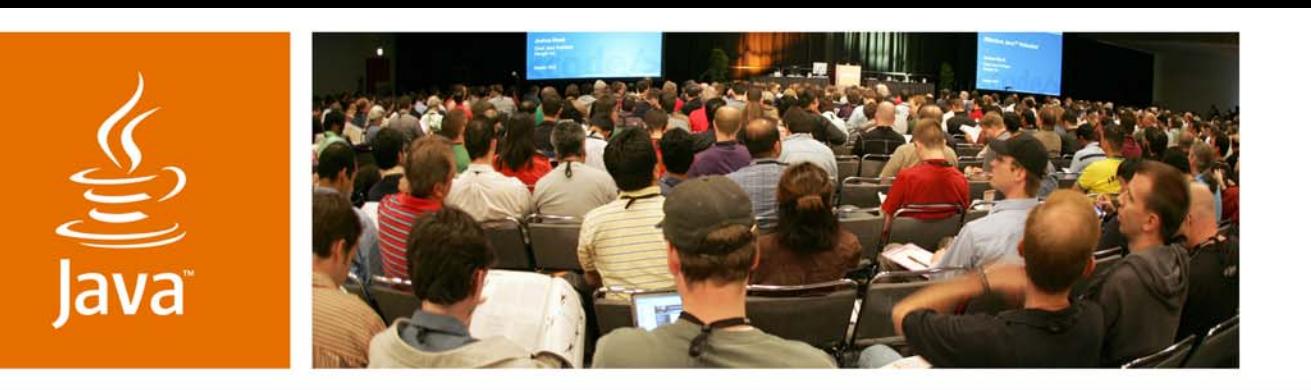

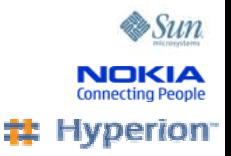

lavaOne

#### *Developing Flashy Mobile Applications Using SVG and JSR 226* **Martin Brehovsky**

**Software** Engineer **Sun Microsystems** 

#### **Andrei Mihaila**

Lead Engineer Nokia Corporation

**Marc Verstaen**Senior Director **Hyperion** 

TS-5628

#### DISCLAIMER BY

# ORACLE<sup>®</sup> | Hyperion®

THE FOLLOWING IS INTENDED TO OUTLINE OUR GENERAL PRODUCT DIRECTION. IT IS INTENDED FOR INFORMATION PURPOSES ONLY, AND MAY NOT BE INCORPORATED INTO ANY CONTRACT. IT IS NOT A COMMITMENT TO DELIVER ANY MATERIAL, CODE, OR FUNCTIONALITY, AND SHOULD NOT BE RELIED UPON IN MAKING PURCHASING DECISION. THE DEVELOPMENT, RELEASE, AND TIMING OF ANY FEATURES OR FUNCTIONALITY DESCRIBED FOR ORACLE'S PRODUCTS REMAINS AT THE SOLE DISCRETION OF ORACLE.

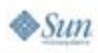

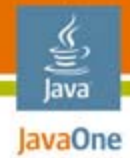

### **Session Goal**

Learn how to utilize SVG content developed by graphic artists to create good-looking and interactive Java™ Platform, Micro Edition (Java ME platform) applications

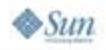

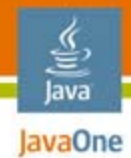

## Agenda

Introduction to SVGJava Specification Request (JSR) 226— Enabling SVG in Java ME applications Tools for developing SVG/JSR 226 applications What is coming **Summary** Q&A

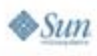

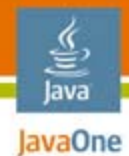

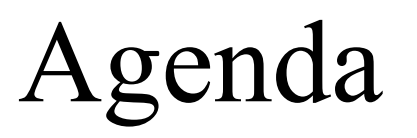

#### **Introduction to SVG**

#### Java Specification Request (JSR) 226— Enabling SVG in Java ME applications

- Tools for developing SVG/JSR 226 applications
- What is coming
- **Summary**
- Q&A

## Introduction to SVG

- ●Vector graphics, animations and events in XML
- ●W3C standard
- ●SVG Tiny Viewer 1.1, 1.1+ and 1.2
- ●150+ device types on the market, 225M+ devices
- ● Limitations:
	- No access to device features (camera, messaging...)
	- ●Accessing remote data might be difficult
	- No secure access to remote data

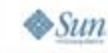

lavaOne

#### lava lavaOne

 $\otimes$ Sun

## A Simple SVG File Example

```
<?xml version="1.0" encoding="utf-8"?>
<svg width="240" height="320" viewBox="-120 -160 240 320"
   xmlns="http://www.w3.org/2000/svg"
   version="1.1" baseProfile="tiny">
   <g id="Scene_1">
      <rect x="-120" y="-160" width="240" height="320" 
             fill="#5382a1" stroke="#ff0000"/>
      <rect x="-110" y="-150" width="220" height="300" 
             fill="#ED9B09">
             <animateTransform attributeName="transform" type="translate" from="0,0" to="60,-40" 
begin="1s" dur="0.5s" fill="freeze"/>
      </rect>
   </g>
</svg>
```
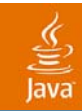

### DEMO SVG Graphics in Action

SVG Tiny Viewer 1.1 7.6 kBytes

> java.sun.com/javaone 2007 JavaOneSM Conference | Session TS-5628 | 8

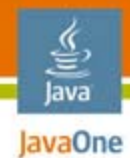

## Agenda

### Introduction to SVG

### **JSR 226—Enabling SVG in Java ME applications**

Tools for developing SVG/JSR 226 applications

What is coming

**Summary** 

Q&A

#### Java **JAvaOne JSR 226—Enabling SVG in**

## Java ME Applications

Where the two worlds meet

- ● JSR 226
	- Specification led by Nokia
	- Finalized in 2005
	- Supported by Ericsson, Motorola, Nokia, Sony Ericsson, Sun, Symbian…
	- Part of Mobile Service Architecture (JSR 248)
- ●SVG enables using declarative UI/graphics
- ●Java ME platform enables accessing device features
- ● Over 30 devices with JSR 226 support already available

Source: http://www.svg.org

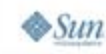

#### **IavaOne Showing SVG Graphics Using JSR** Java 226

#### **// load image**

SVGImage svgImage = (SVGImage)ScalableImage.createImage( **SVGDemo.class.getResourceAsStream("/simple.svg"), null);**

#### **// create animator**

**SVGAnimator animator = SVGAnimator.createAnimator(svgImage);**

#### **// get display component (Canvas) Canvas canvas = (Canvas)animator.getTargetComponent();**

**// display the component display.setCurrent(canvas);**

**// play the animation animator.play();**

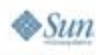

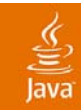

## DEMO

#### Java ME Applications Utilizing SVG

2007 JavaOneSM Conference | Session TS-5628 | 12

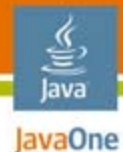

## JSR 226 Application Model

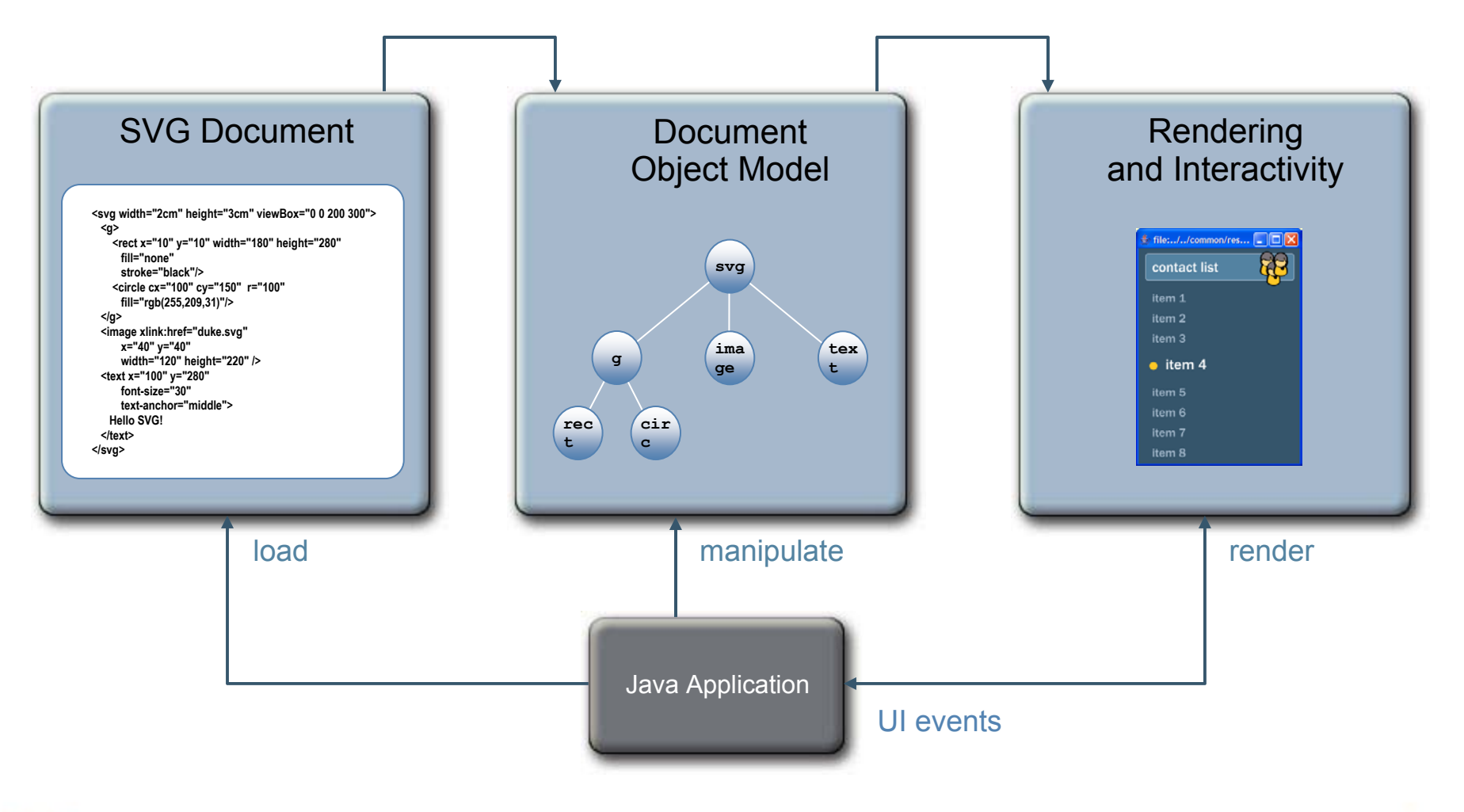

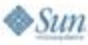

#### lava lavaOne

### It isn't "All or Nothing" JSR 226 Flexibility

- ●Using SVG is not "all or nothing"
- ● Several levels of SVG usage:
	- Use SVG rasterized to bitmaps during development time (JSR 226 not needed)
	- Pre-render SVG to bitmap on device and use bitmaps
	- ●Use "static" SVG graphics rendered to Canvas
	- ●Use fully dynamic SVG graphics together with events

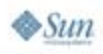

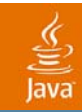

## DEMO

#### Various Levels of Using SVG in Java ME Applications

java.sun.com/javaone 2007 JavaOneSM Conference | Session TS-5628 | 15

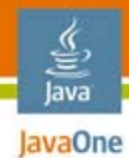

## Agenda

### Introduction to SVG**JSR 226—Enabling SVG in Java ME applications Tools for developing SVG/JSR 226 applications** What is coming **Summary** Q&A

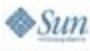

### The design domain Authoring Tools for SVG Content

- ● Drawing tools producing SVG graphics:
	- Adobe Illustrator, Corel Draw, Inkscape, Sketsa, Hyperion Mobile Designer…
- Animation tools:
	- Ikivo Animator, Hyperion Mobile Designer...
- ● Interaction tools:
	- Adobe GoLive, Hyperion Mobile Designer...

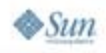

lavaOne

#### Java Java0ne**Java ME Platform/JSR** 226

## Developer Tools

The code domain

- ● Any IDE supporting Java ME platform is a good start
- ● SDK supporting JSR 226 is required:
	- Sun Java Wireless Toolkit 2.5
	- Nokia Series 40, 3<sup>rd</sup> edition, Feature Pack 2 SDK
	- ●Nokia S60, 3rd edition, Feature Pack 1 MIDP SDK
	- ●Others…
- A device supporting JSR 226:
	- Motorola, Nokia, Sony Ericsson...

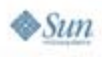

Advanced Environment for

#### $\frac{y}{\sqrt{2}}$ <br>Java IavaOneCreating SVG/JSR 226

## Applications

Combining the powers

- ●NetBeans™ Mobility Pack
	- Provides specific support handling SVG graphics and for developing JSR 226 applications
	- ●Integrates with SVG authoring tools
- ● Hyperion Mobile Designer
	- Provides support for creating interactive and animated SVG graphics
	- ●Based on NetBeans Platform
	- ●Integrates with NetBeans Mobility Pack

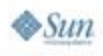

### <u>ご</u><br>Java I AND THE Typical Workflow for SVG/JSR 226 Application Development

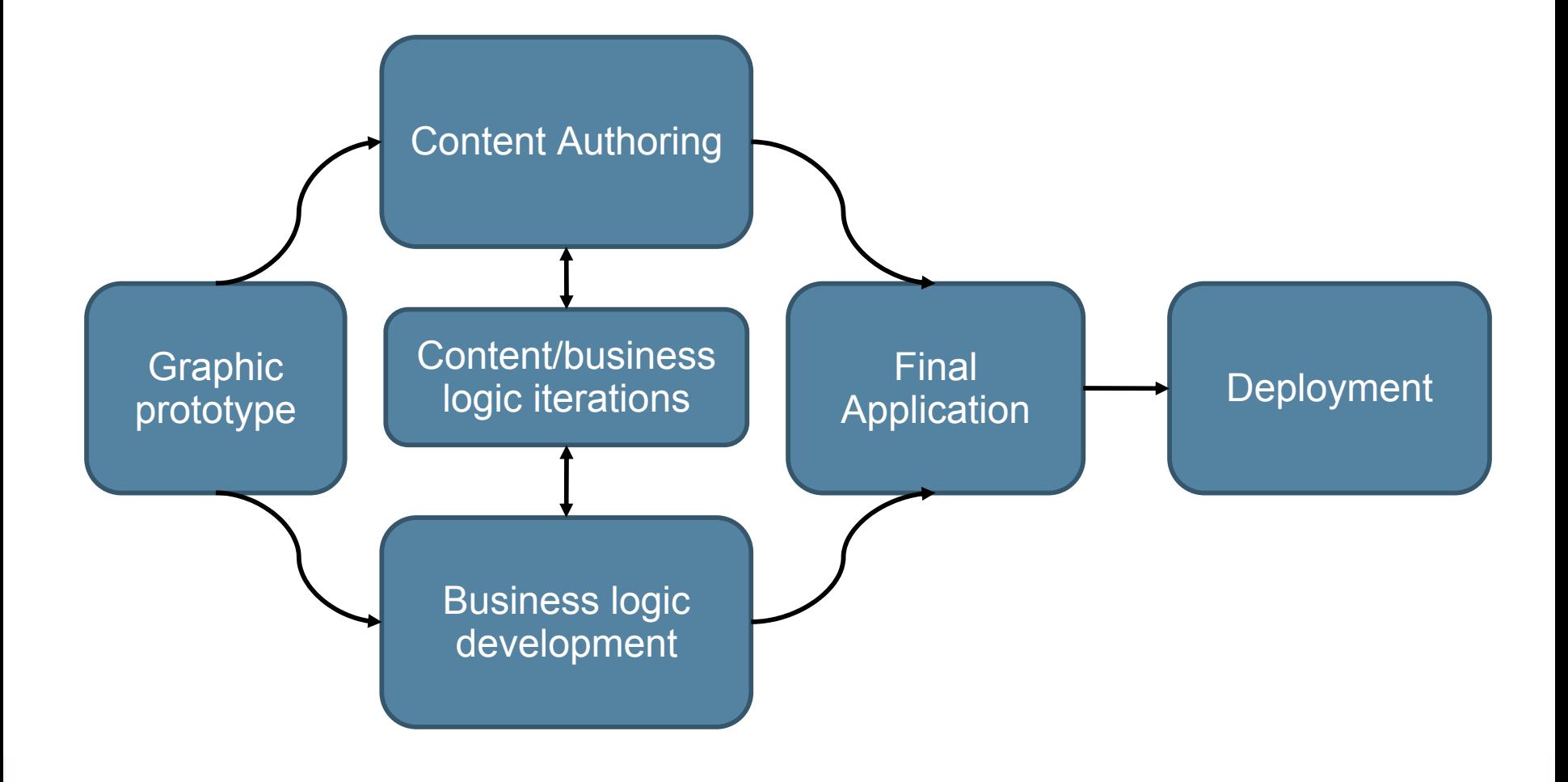

 $\otimes$ Sum

2007 JavaOne<sup>SM</sup> Conference | Session TS-5628 | 20

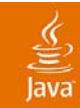

## DEMO

#### Developing SVG/JSR 226 Applications

java.sun.com/javaone 2007 JavaOneSM Conference | Session TS-5628 | 21

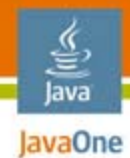

## Agenda

### Introduction to SVG

### **JSR 226—Enabling SVG in Java ME applications**

#### **Tools for developing SVG/JSR 226 applications**

### **What is coming**

**Summary** Q&A

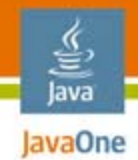

## What Is Coming

- ●More devices with JSR 226 support
- ●SVG Tiny Viewer 1.2
- ●JSR 287
- ● Advanced integration of NetBeans Mobility Pack and Hyperion Mobile Designer

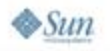

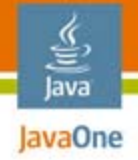

## Summary

- ●SVG is here!
- ● JSR 226 enables Java ME platform developers to easily use SVG content created by graphics artists
- ●SVG is already widely used for UIs on devices
- ● JSR 226 is part of MSA (JSR 248)—The next generation mobile platform
- First class tools for developing SVG/JSR 226 Java ME applications are available

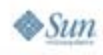

## For More Information

●Links:

lavaOne

- SVG specification: http://www.w3.org/TR/SVG/
- JSR 226 specification: http://www.jcp.org/en/jsr/detail?id=226
- SVG.org homepage: http://www.svg.org
- NetBeans IDE homepage: http://www.netbeans.org
- ● Other JavaOne Sessions:
	- TS-5743—Graphical, Scripted, and Animated User Interfaces on Java Platform, Micro Edition (Java ME)
	- TS-5626—Data Binding and Java ME

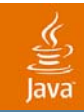

## Q&A

2007 JavaOneSM Conference | Session TS-5628 | 26

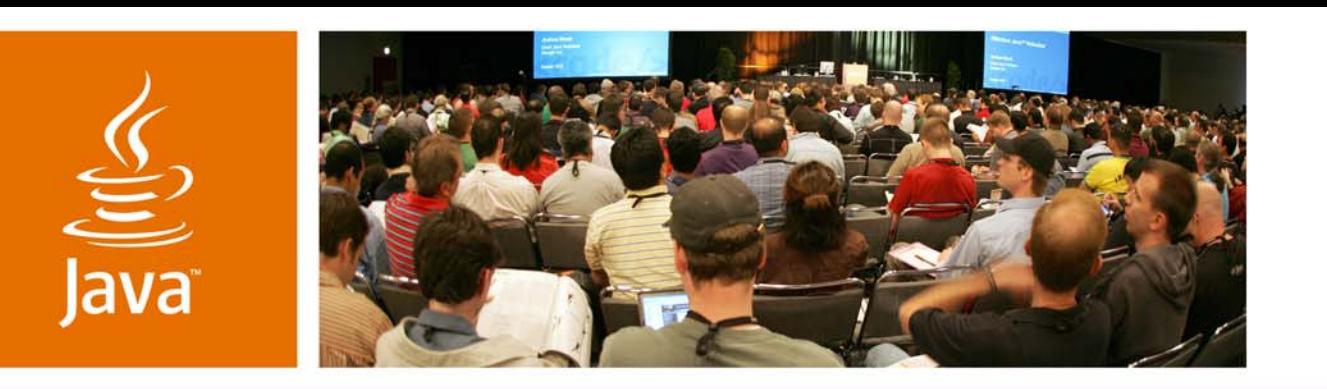

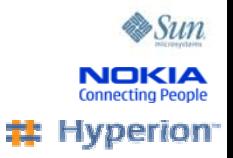

lavaOne

#### *Developing Flashy Mobile Applications Using SVG and JSR 226* **Martin Brehovsky**

**Software** Engineer Sun **Microsystems**  **Andrei Mihaila**

Lead Engineer Nokia Corporation

**Marc Verstaen**Senior Director **Hyperion** 

TS-5628